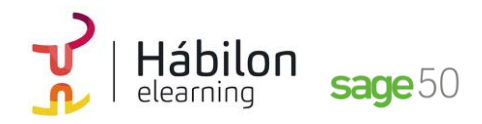

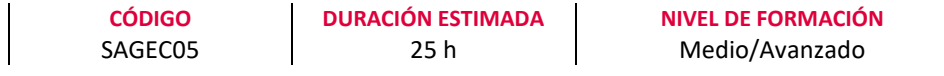

#### **Dirigido a**

*Profesionales del área de administración y contabilidad que quieran realizar la gestión contable de la empresa mediante el programa de gestión Sage50.*

#### **Descripción**

*Con este contenido de curos profesional el alumnado aprenderá a manejar la aplicación contable integrada analizando todas las herramientas necesarias para la gestión contable de una empresa desarrollando el proceso lógico de creación de empresas con todas sus características, así como sus cuentas y subcuentas, gestión del diario, balances, gestión de asientos, regularización contable, cierre del ejercicio y documentos oficiales.*

#### **COMPETENCIAS**

- **1.** Conocer aspectos interesantes que pueden ser útiles a la hora de trabajar con Sage 50c.
- **2.** Aprender a gestionar los permisos de usuarios y pantallas para optimización de las tareas.
- **3.** Conocer cómo crear los distintos tipos de empresa en Sage 50c para saber qué datos introducir en cada apartado.
- **4.** Conocer cada pestaña y apartados con sus funcionalidades de la ventana Mantenimiento de empresa para aprender a configurar una empresa.
- **5.** Aprender a activar las listas previas y el funcionamiento de los listados para un mejor uso uso en el trabajo diario.
- **6.** Conocer las funcionalidades de la contabilidad analítica para poder controlar la gestión de la empresa.
- **7.** Aprender las diferentes herramientas que encontramos en Sage50 para poder optimizar su funcionamiento.
- **8.** Aprender las configuraciones técnicas de Copia de Seguridad y Configuración Live Update para optimizar las funcionalidades del programa.
- **9.** Aprender a generar comunicados para poder comunicarnos con nuestros clientes y proveedores, así como y a acceder a la Ayuda Online.

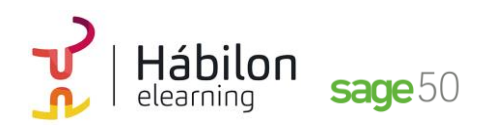

#### **CRITERIOS DE EVALUACIÓN (Objetivos)**

- **1.** Poder configurar y parametrizar el programa de acuerdo a las necesidades de la empresa.
- **2.** Ser capaz de gestionar los permisos de usuarios y pantallas.
- **3.** Ser capaz de configurar nuestra empresa en el programa de gestión integrada.
- **4.** Conocer distintas maneras de configurar una empresa.
- **5.** Poder activar las listas previas y listados.
- **6.** Gestionar control de la contabilidad analítica de la empresa.
- **7.** Usar las herramientas específicas que proporciona Sage50.

#### **CONTENIDOS**

# **Módulo 0**

# **Unidad 1. Configurar y parametrizar**

**Poder configurar y parametrizar el programa de acuerdo a las necesidades de la empresa.**

- 1. Opciones para poder configurar y parametrizar el programa de acuerdo a las necesidades de la empresa
	- 1.1 El escritorio
	- 1.2 Pestaña opciones
	- 1.3 Contadores
	- 1.4 Opción contabilidad

#### **Unidad 2. Gestión de permisos y usuarios de pantallas Aprender a gestionar los permisos de usuarios y pantallas para optimización de las tareas**

- 1. Introducción
- 2. Explicación de la pantalla de centro de usuario
- 3. Acceso a la gestión de usuario
- 4. Configuración de empresas
- 5. Escritorios especiales por usuario
	- 5.1 Edición de un escritorio
	- 5.2 Explicación de la modificación de las propiedades de forma individual
	- 5.3 Crear un nuevo escritorio
	- 5.4 Explicación de las distintas funcionalidades

# **Unidad 3. Configuración de nuestra empresa**

**Ser capaz de configurar nuestra empresa en el programa de gestión integrada.**

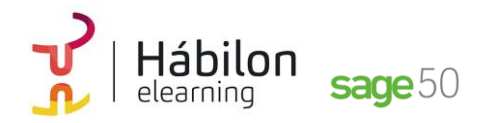

- 1. Empresas que podemos tener en el programa 1.2 Ejemplos de distribución de empresas de un grupo
- 2. ¿Cómo crear un grupo de empresas con sus empresas? 2.1 Creación de un grupo principal
	- 2.2 Mantenimiento de empresa
	- 2.3 Creación de empresas consolidadas
- 3. Asistente de creación de empresas

#### **Unidad 4. Configuración de nuestra empresa Conocer distintas maneras de configurar una empresa**

- 1. Maneras de configurar una empresa
	- 1.1 Contadores
	- 1.2 Empresa Stock
	- 1.3 Series de facturación
	- 1.4 Máscaras a definir
	- 1.5 Artículos sin codificar
	- 1.6 Descuento de venta y compra
	- 1.7 Portes en las compras y en las ventas
	- 1.8 Configuración de unidad por defecto en documentos

#### **Unidad 5. Listas previas y listados**

## **Aprender a activar las listas previas y el funcionamiento de los listados para un mejor uso uso en el trabajo diario.**

- 1. Introducción
- 2. Pantalla de configuración de listas previas
- 3. Operativa de todos los listados

# **Módulo 4**

#### **Unidad 1. Contabilidad analítica**

## **Conocer las funcionalidades de la contabilidad analítica para poder controlar la gestión de la empresa.**

- 1. Cómo y para qué utilizar la Contabilidad Analítica
- 2. Configuración de la contabilidad Analítica
	- 2.1 Activación de la Contabilidad Analítica
	- 2.2 Creación de planes analíticos
	- 2.3 Creación de niveles analíticos
	- 2.4 Asociación de Planes Analíticos a las Cuentas Contables
	- 2.5 ¿Dónde se distribuyen los importes a cada Plan Analítico?

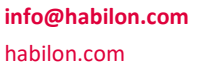

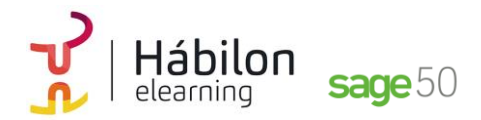

- 3. Configuración de la forma de trabajar de la Contabilidad Analítica
- 4. Listados Analíticos

# **Módulo 7**

**Unidad 1. Artículos, Office 365, Procesos**

**Aprender las diferentes herramientas que encontramos en Sage 50c para poder optimizar su funcionamiento.**

- 1. Artículos
- 2. Office 365
- 3. Procesos

# **Unidad 2. Copia de Seguridad y Configuración Live Unpdate Aprender las configuraciones técnicas de Copia de Seguridad y Configuración Live Update para optimizar las funcionalidades del programa.**

- 1. Copias de seguridad 1.1 Crear copias a través del menú herramientas 1.2 Restaurar copia de seguridad
- 2. Configuración Live Update 2.1 LA pantalla de configuraciones de Live Update

#### **Unidad 3. Comunicados y ayuda Online**

**Aprender a generar comunicados para poder comunicarnos con nuestros clientes y proveedores, así como y a acceder a la Ayuda Online.**

- 1. Comunicados
	- 1.1 Plantillas
	- 1.2 Generación
	- 1.3 Listados de comunicados
	- 1.4 Listados de destinatarios bloqueados
- 2. Ayuda online